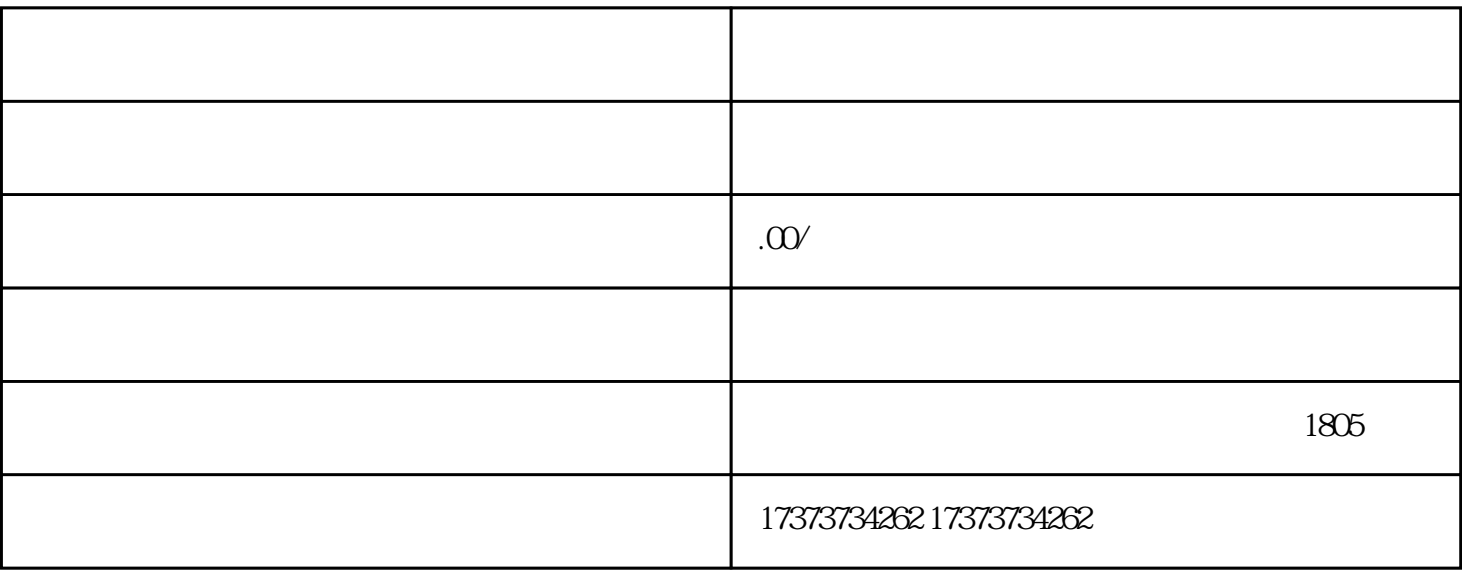

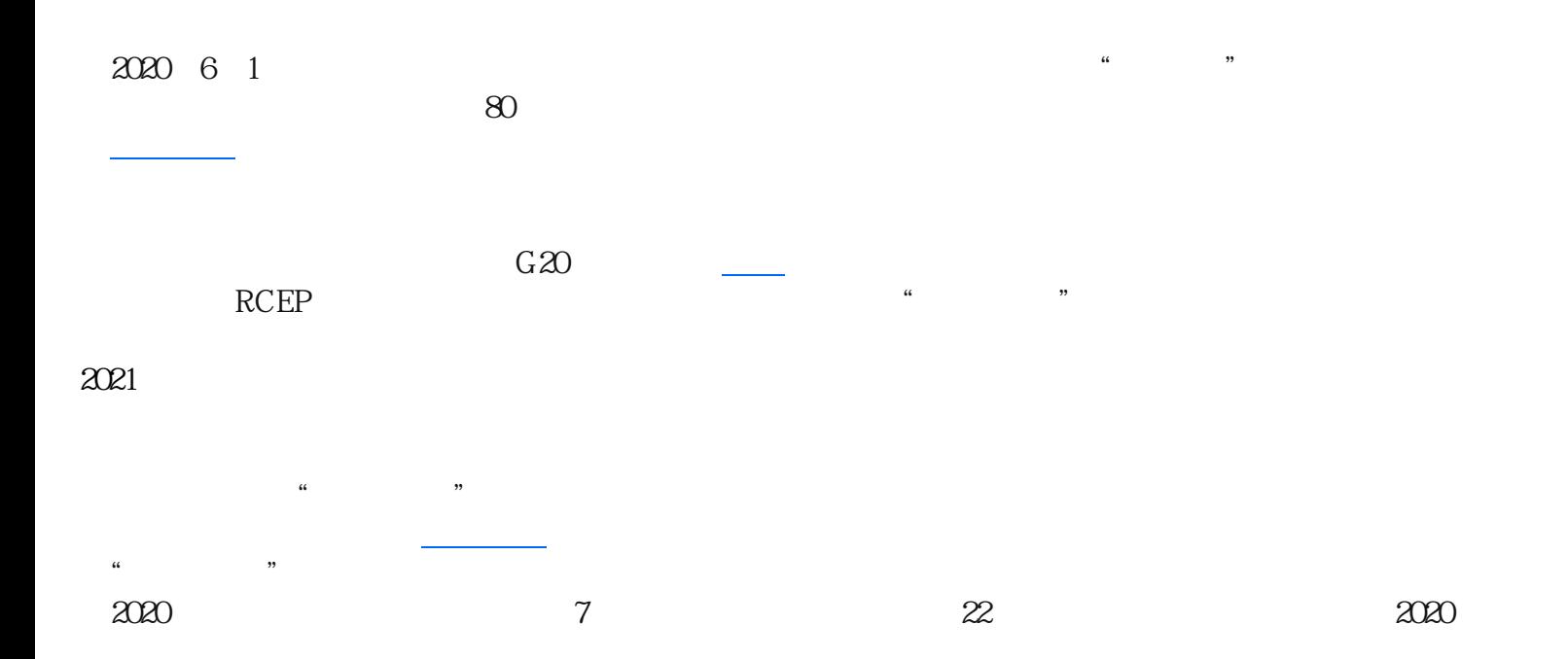

(四)有符合国家规定[的注册资本](https://www.zhihu.com/search?q=%E6%B3%A8%E5%86%8C%E8%B5%84%E6%9C%AC&search_source=Entity&hybrid_search_source=Entity&hybrid_search_extra=%7B%22sourceType%22%3A%22article%22%2C%22sourceId%22%3A358414998%7D)

 $1$ 2 <u>\_\_\_\_\_\_\_\_\_\_</u>  $\overline{a}$ , the contract of the contract of the contract of the contract of the contract of the contract of the contract of the contract of the contract of the contract of the contract of the contract of the contract of the contrac  $($  )  $\infty$  $3<sub>3</sub>$  $4\,$  $\overline{5}$  $\overline{30}$ 6 (1)  $(2)$  $7$  and  $30$  and  $($  $8<sub>5</sub>$  $9<sub>3</sub>$  $10 \overline{\phantom{a}0}$ 续,并按国家规定进[行社会保险](https://www.zhihu.com/search?q=%E7%A4%BE%E4%BC%9A%E4%BF%9D%E9%99%A9&search_source=Entity&hybrid_search_source=Entity&hybrid_search_extra=%7B%22sourceType%22%3A%22article%22%2C%22sourceId%22%3A358414998%7D)登记,缴纳社会保险费,为职工参加各类社会保险。 对于海南外商投资公司[,腾博国际](https://www.zhihu.com/search?q=%E8%85%BE%E5%8D%9A%E5%9B%BD%E9%99%85&search_source=Entity&hybrid_search_source=Entity&hybrid_search_extra=%7B%22sourceType%22%3A%22article%22%2C%22sourceId%22%3A358414998%7D)

(六)有健全[的财会制度](https://www.zhihu.com/search?q=%E8%B4%A2%E4%BC%9A%E5%88%B6%E5%BA%A6&search_source=Entity&hybrid_search_source=Entity&hybrid_search_extra=%7B%22sourceType%22%3A%22article%22%2C%22sourceId%22%3A358414998%7D),能够实行独立核算,自负盈亏,独立编制资金平衡表或者资产负债表

 $\sqrt{a}$